# **QGIS Application - Bug report #20428**

**QgsMapCanvas.items() crashes QGIS**

*2018-11-09 09:14 PM - Matthew Jurewicz*

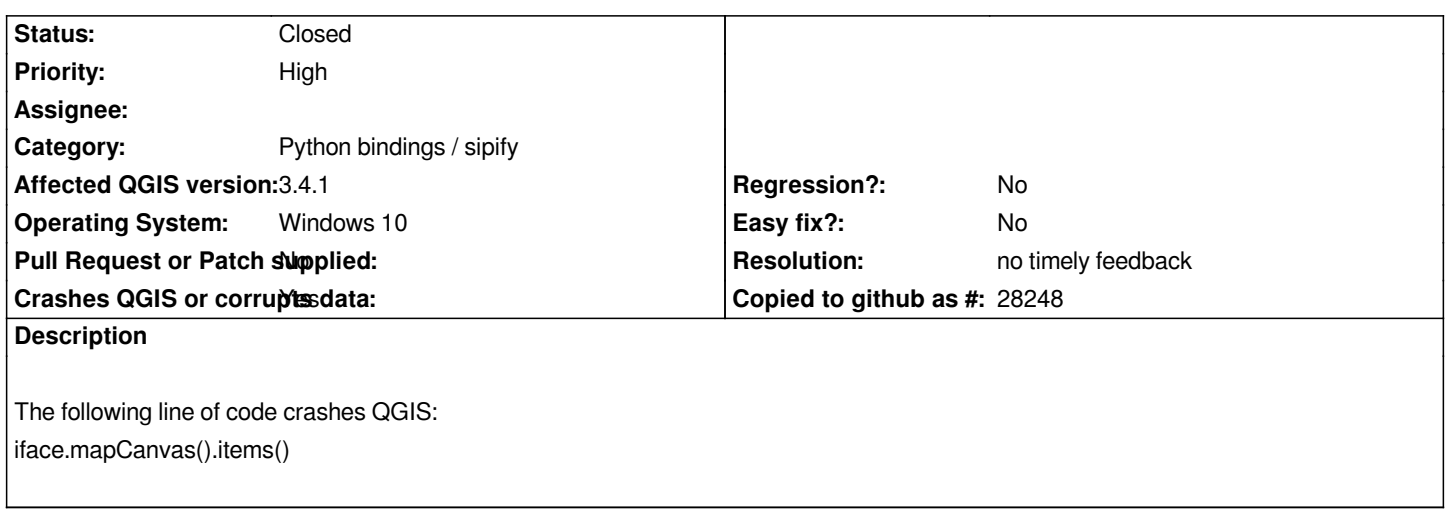

#### **History**

### **#1 - 2018-11-12 11:49 AM - Giovanni Manghi**

*- Status changed from Open to Feedback*

*- Priority changed from Normal to High*

*- Crashes QGIS or corrupts data changed from No to Yes*

*Try 3.4.1*

**#2 - 2018-11-12 04:22 PM - Matthew Jurewicz**

*Giovanni Manghi wrote:*

*Try 3.4.1*

*Also crashes QGIS 3.4.1.*

#### **#3 - 2018-11-12 04:26 PM - Giovanni Manghi**

- *Status changed from Feedback to Open*
- *Affected QGIS version changed from 3.2.3 to 3.4.1*
- *Category changed from Map Canvas to Python bindings / sipify*

#### **#4 - 2019-01-28 12:54 PM - Peter Petrik**

*unable to replicate with QGIS 3.5 on MacOS*

#### **#5 - 2019-01-28 12:56 PM - Giovanni Manghi**

*- Status changed from Open to Feedback*

**#6 - 2019-01-29 03:42 AM - Nyall Dawson**

## **#7 - 2019-03-08 11:59 AM - Giovanni Manghi**

*- Status changed from Feedback to Closed*

*- Resolution set to no timely feedback*

*Closing for lack of feedback.*